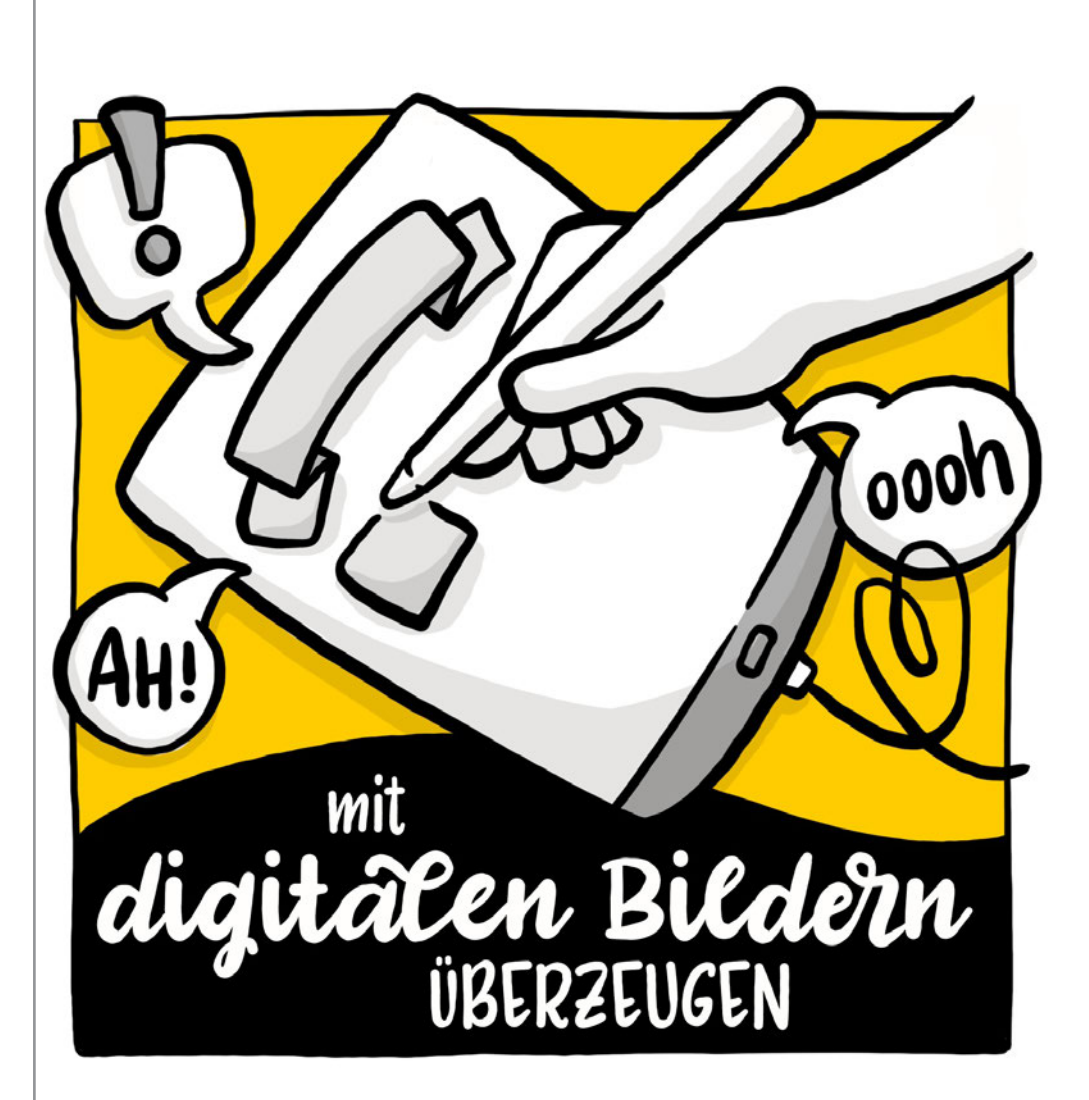

# Handout

# "Mit digitalen Bildern überzeugen"

19.10.2023

mit Lana Lauren & Ralf Appelt

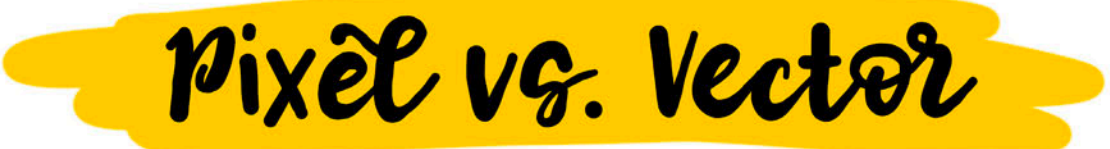

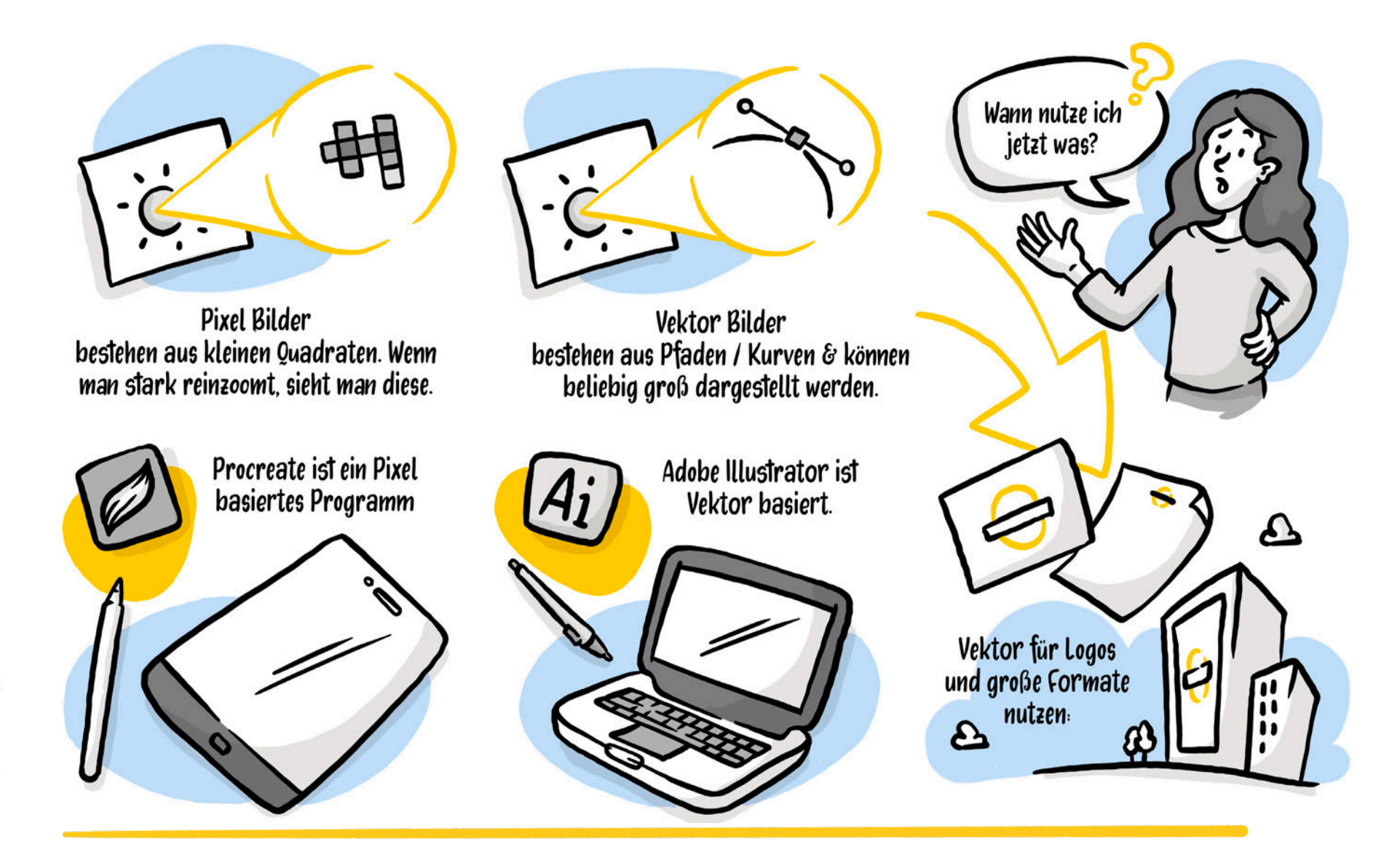

Mit digitalen Bildern überzeugen - REFAK Seminar 19.Oktober 2023

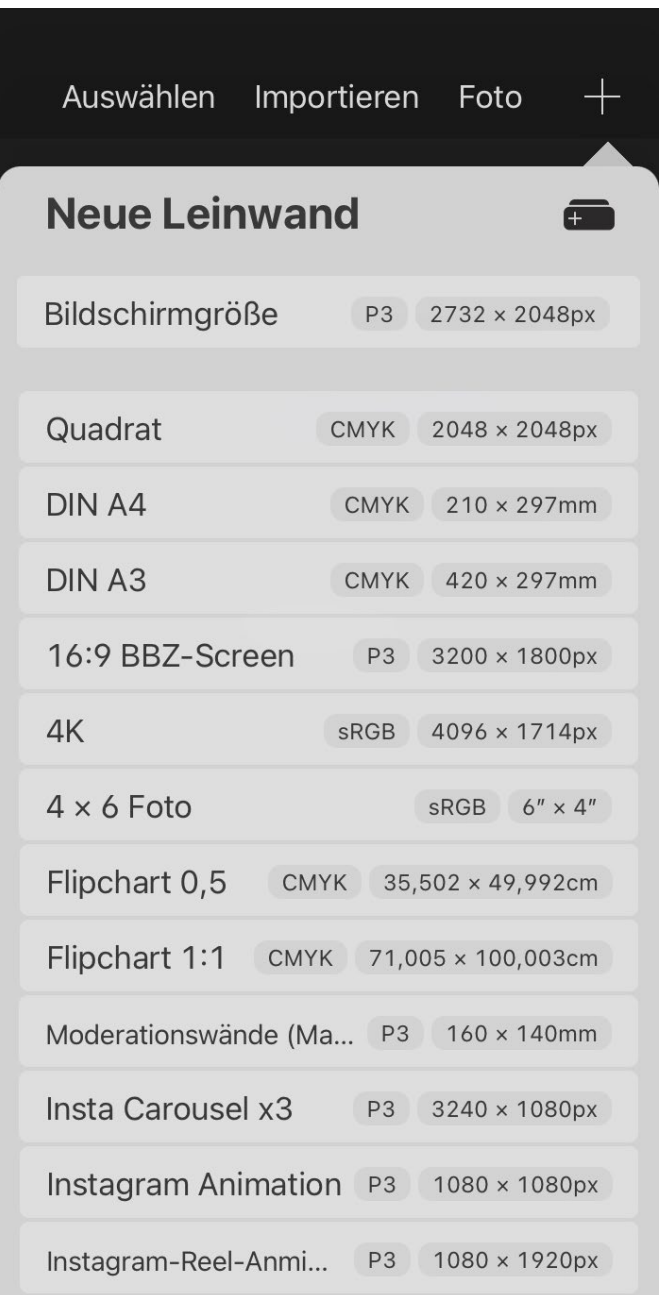

### Vorgaben für Leinwände (Beispiel)

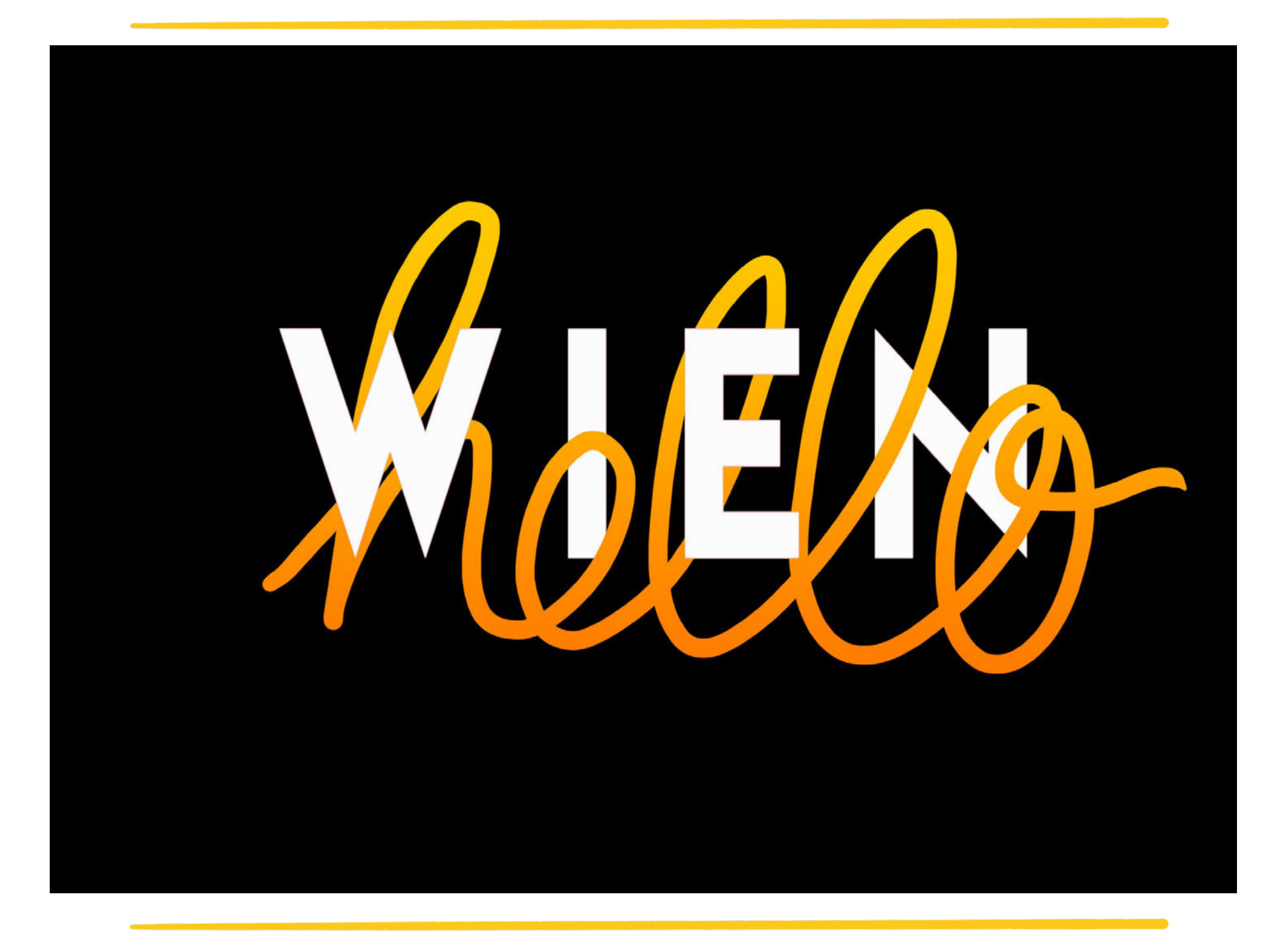

### Verwobene Buchstaben

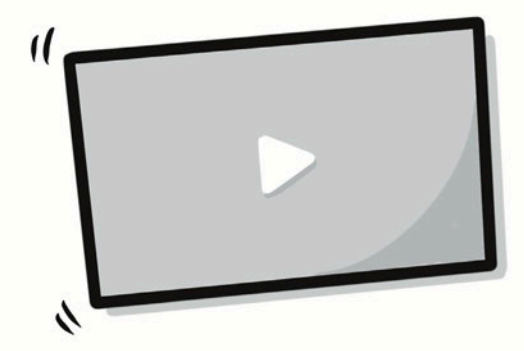

https://youtu.be/DnFF\_39G1Ww

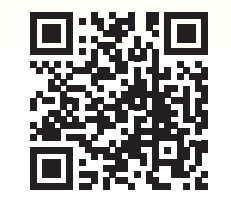

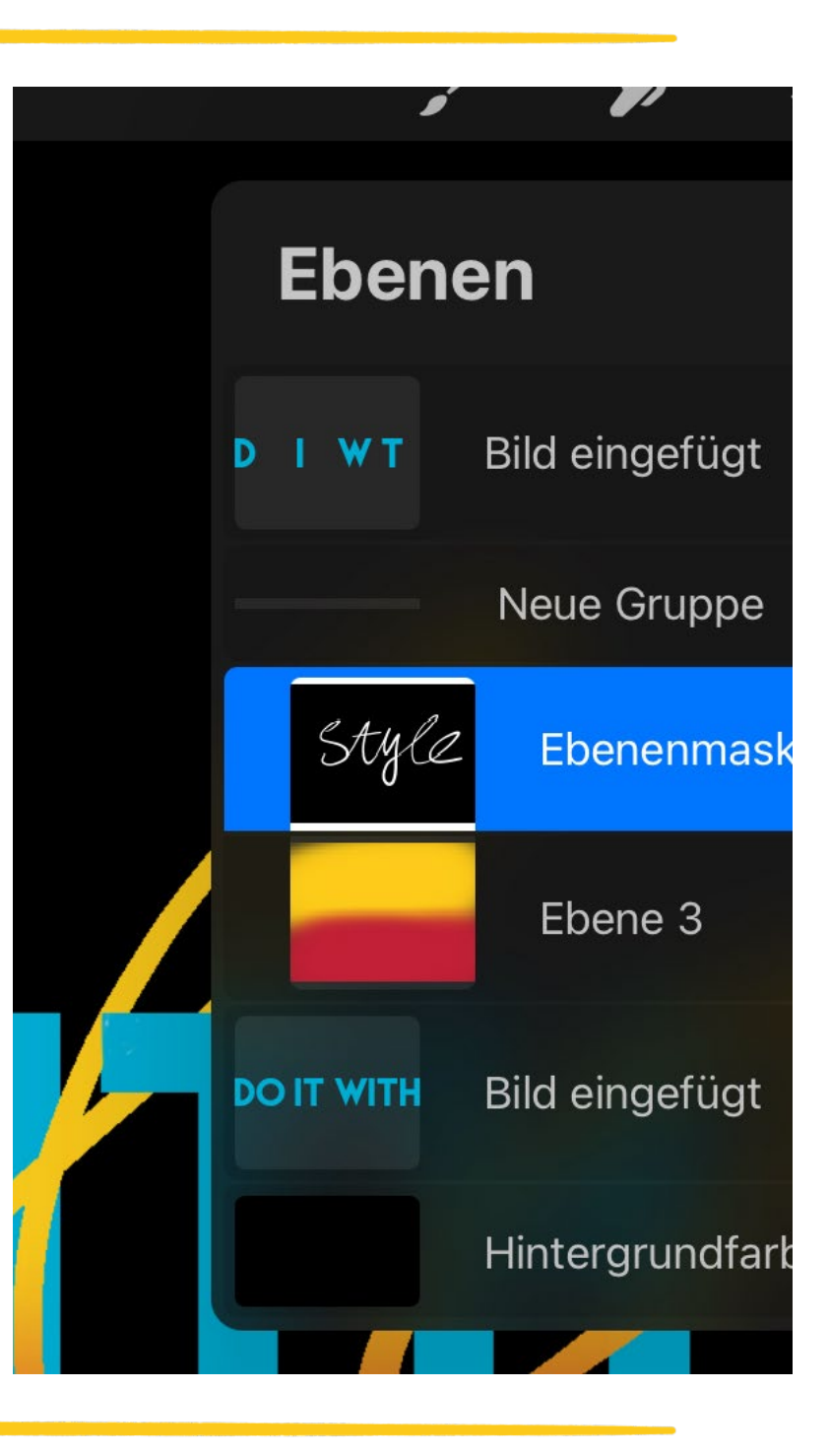

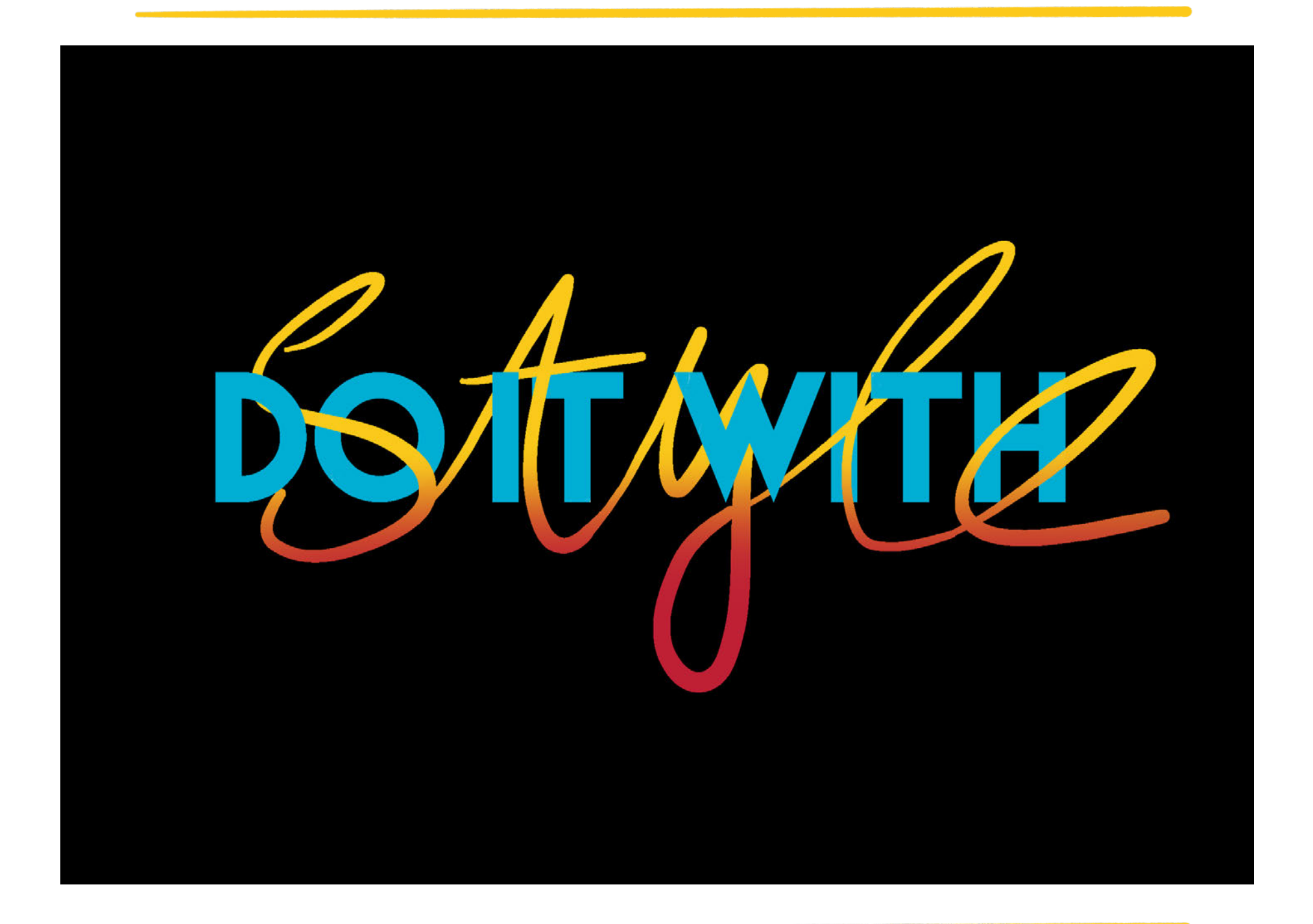

### Apps, Apps, Apps

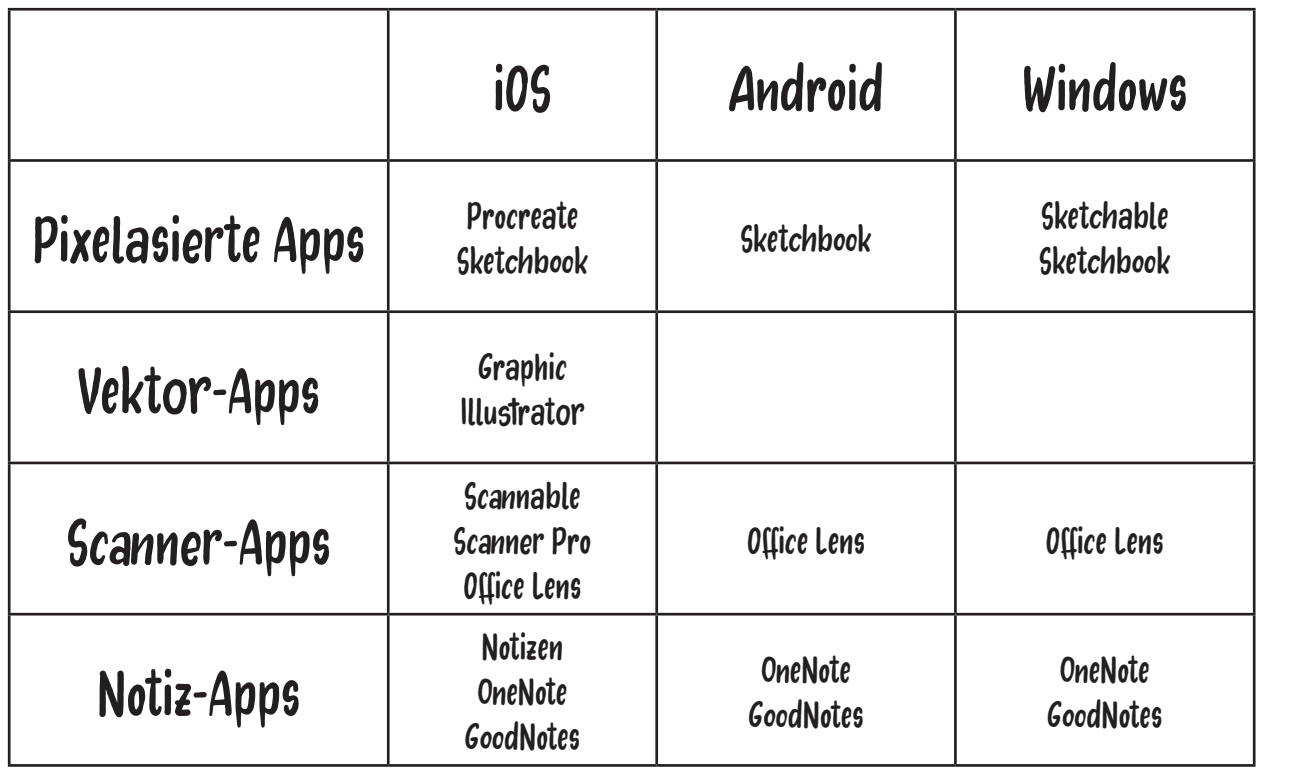

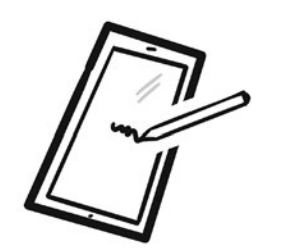

App Namen einfach anklicken...

### Weiterführende Links

VisDo im Refak Blog https://blog.refak.at/tag/visdo/

#### Fotos dekorieren (Datenvisualisierung

- Binders full of Burgers https://www.huffpost.com/entry/binders-full-ofburgers\_n\_2087845
- Wahlkantine https://www.zeit.de/politik/deutschland/2013-08/ fs-wahlkantine

#### Eigene Handschrift als Schriftart

calligraphr.com fontself.com (Plugin für Illustrator)

#### Interessante Instagram-Accounts

https://instagram.com/miaartventure https://instagram.com/djangonaut https://instagram.com/stefankunz https://instagram.com/ianbarnard https://instagram.com/mitstiftundverstand ;-)

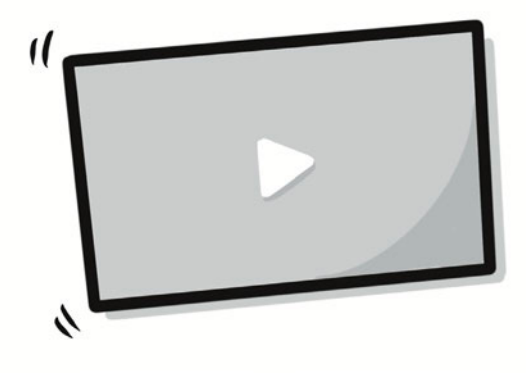

#### Procreate Tutorials

- Verwobene Buchstaben https://youtu.be/DnFF\_39G1Ww
- 10 Procreate Gesten, die du kennen musst + 10 GEHEIME Gesten https://youtu.be/sj0dNqPYvtk?si =NFHfWrpW4xR1zcMR
- 18 Procreate Shortcuts https://www.youtube. com/watch?v=tsq\_KX8W5zM
- Gesten bei der Nutzung von Procreate https://procreate.com/handbook/procreate/interface-gestures/gestures/
- 100 PROCREATE TIPS in 15 MIN https://www.youtube.com/watch?v=AkBfjP02sx0

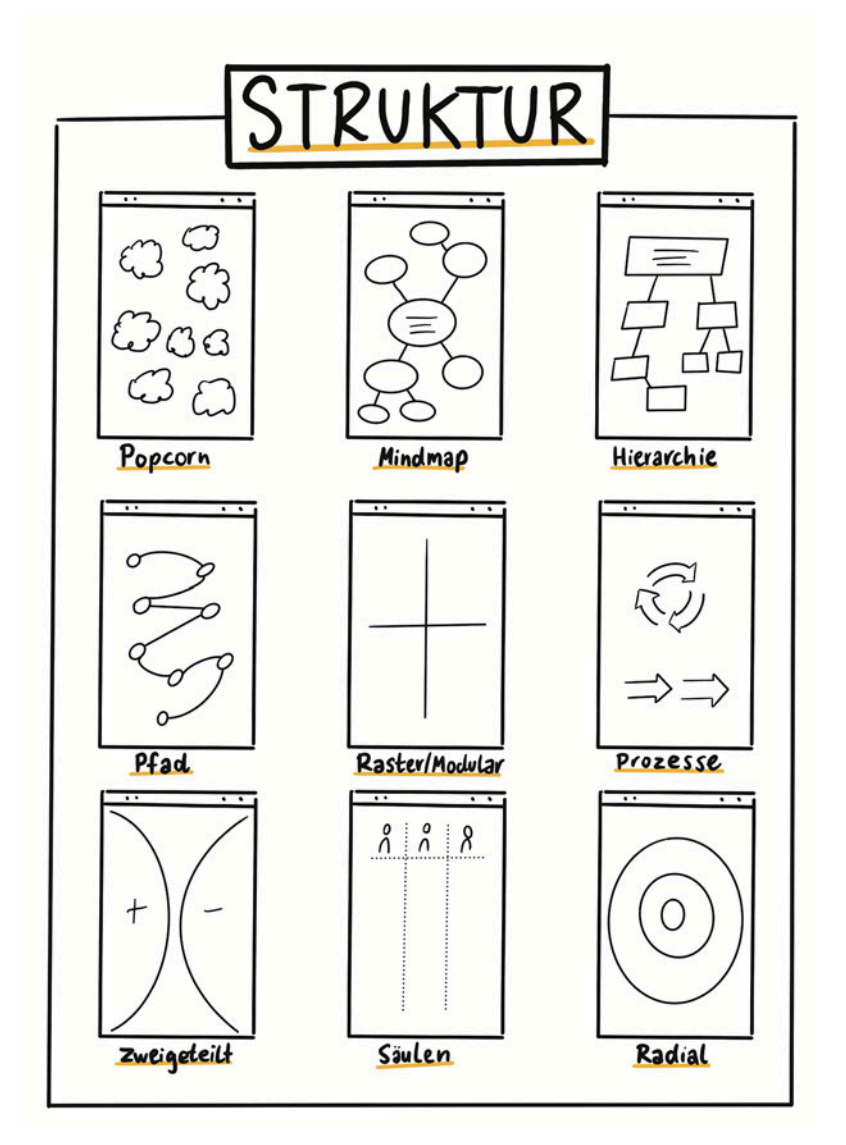

Idee: Einzelne Elemente als eigene Ebene und dann mit Procreate präsentieren (Eine Ebene oder Gruppe nach der anderen))

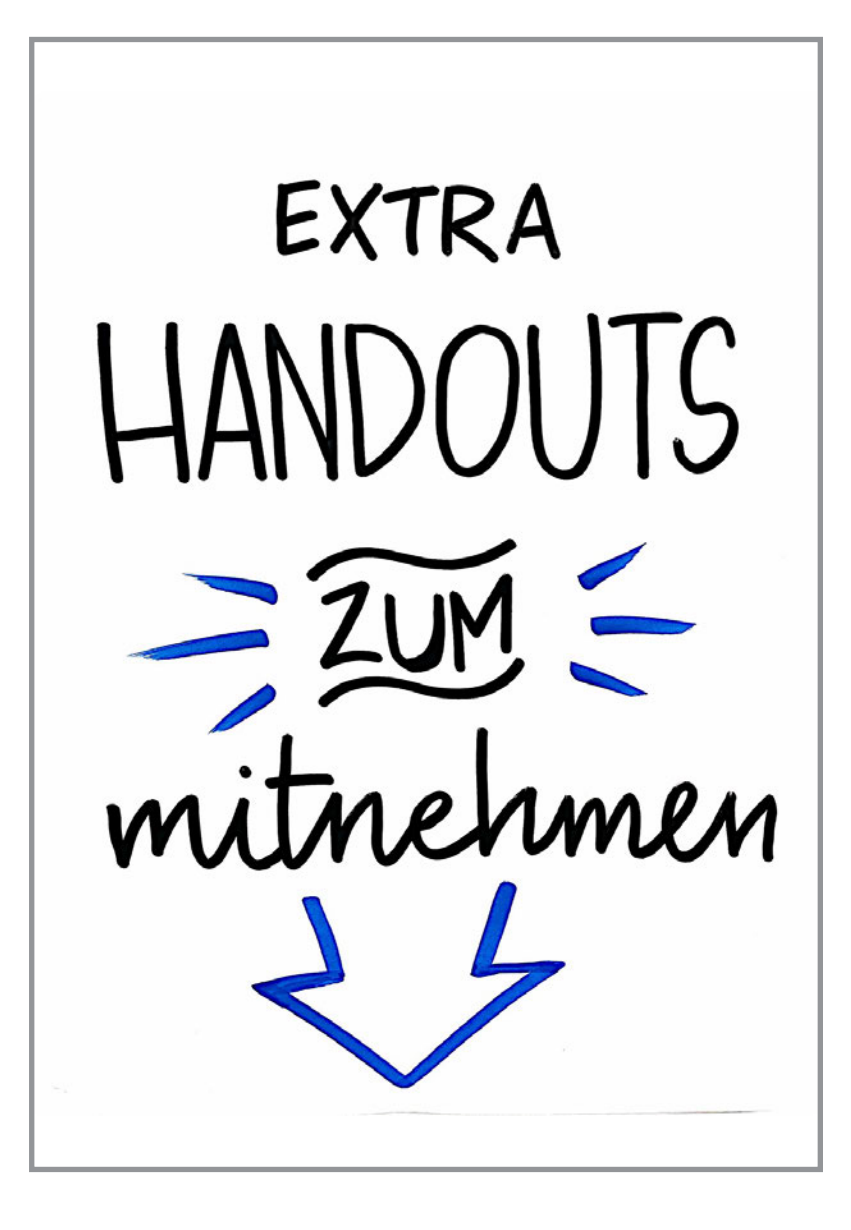

Inspiration für Schilder in eurem Seminarraum

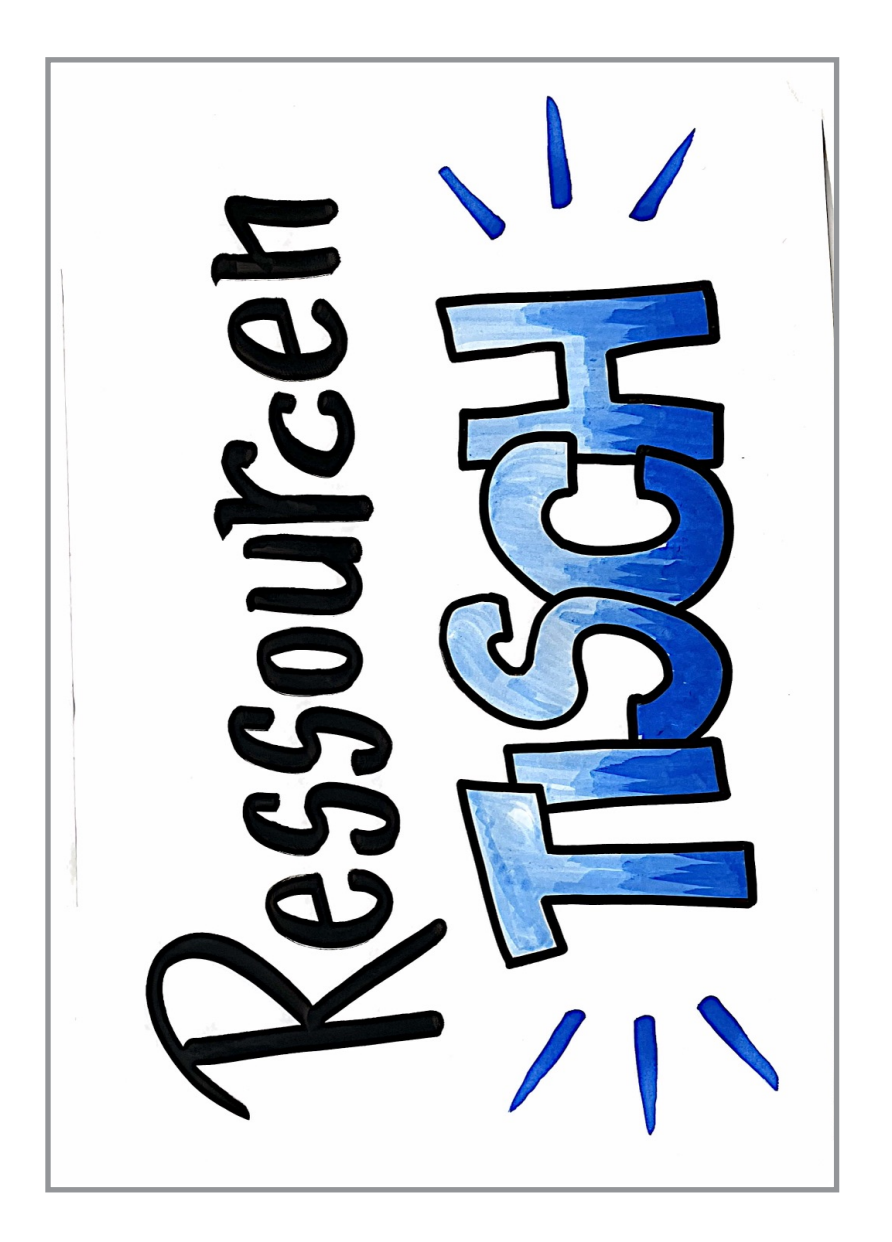

Inspiration für Schilder in eurem Seminarraum

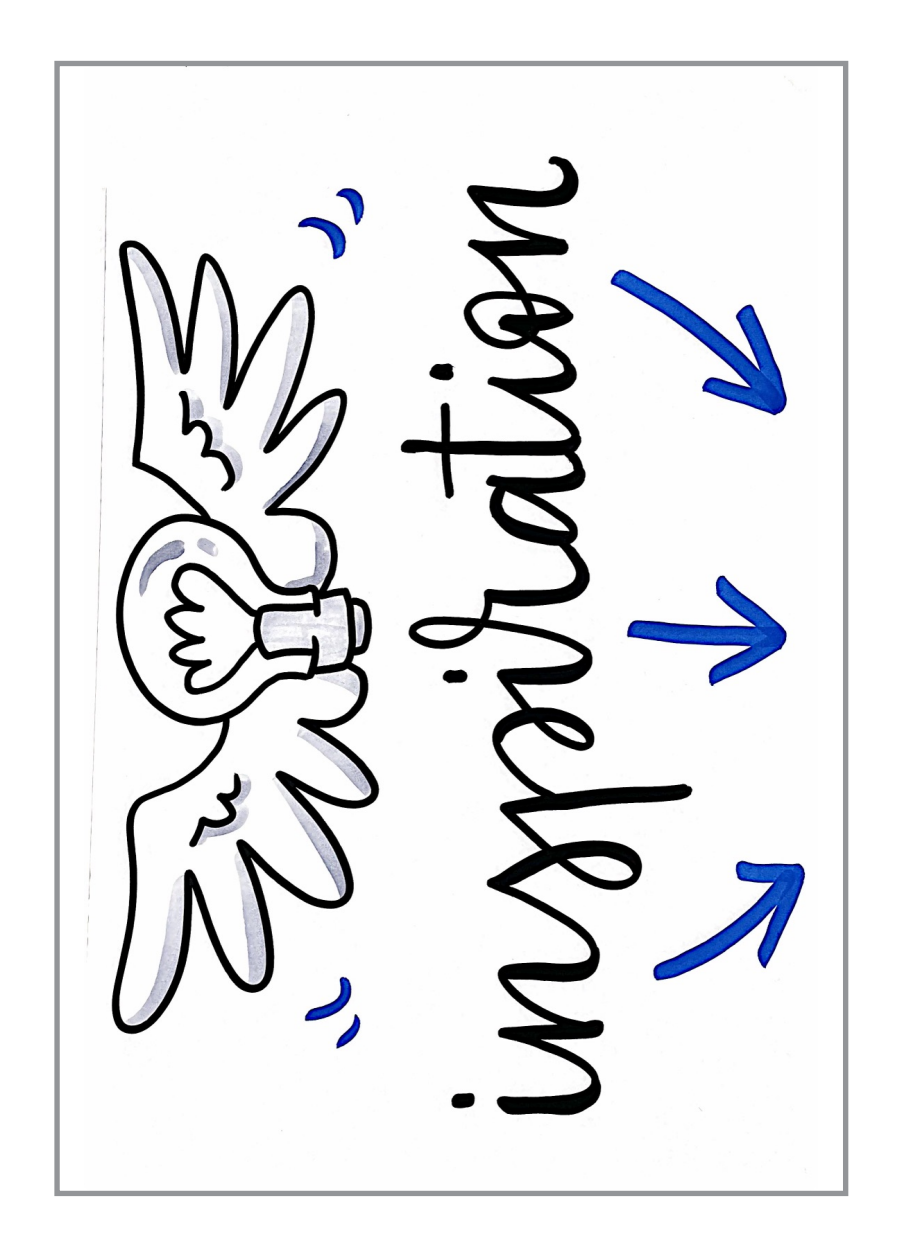

Inspiration für Schilder in eurem Seminarraum

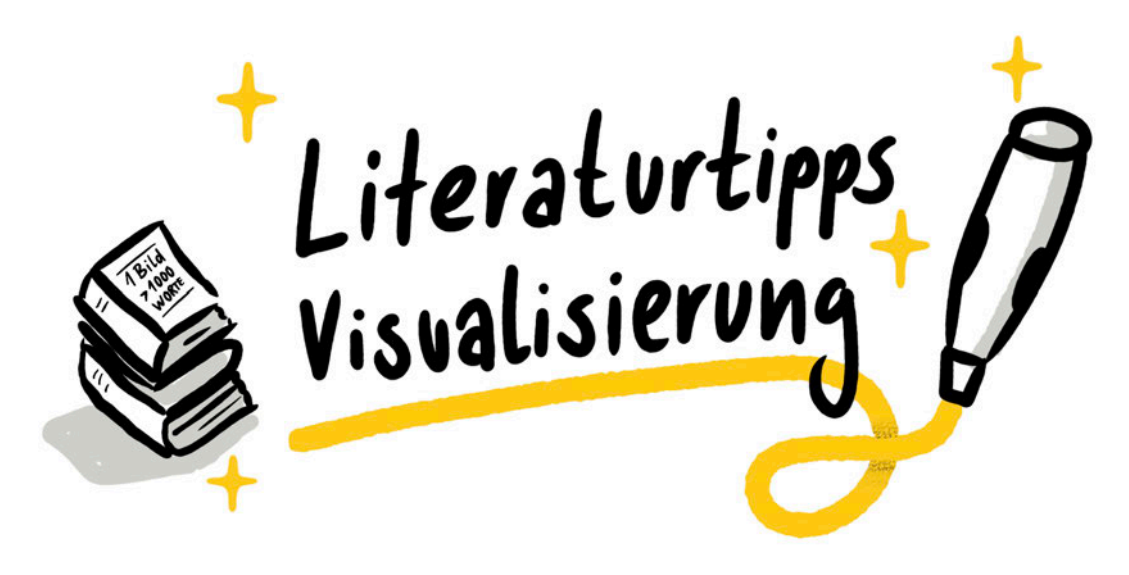

#### **Sketchnotes**

- Das Sketchnote Handbuch: Der illustrierte Leitfaden zum Erstellen visueller Notizen von Mike Rohde
- Das Sketchnote Arbeitsbuch: Fortgeschrittene Techniken zum Erstellen visueller Notizen von Mike Rohde
- Sketchnotes Visuelle Notizen für alles von Nadine Roßa
- Die Sketchnote Starthilfe von Tanja Wehr

#### **Graphic Recording**

• Der Wegweiser für den Graphic Facilitator: Wie Sie mit Zuhören, Denken und Zeichnen Bedeutung schaffen von Brandy Agerbeck

#### **Lettering**

- Hand-Lettering Ledger A Practical Guide to Creating Serif, Script, Illustrated, Ornate and Other Totally Original Hand-Drawn Styles von Mary Kate McDevitt
- Sign painters von Faythe Levine, Sam Macon et al.
- Hand to Type: Scripts, Hand Lettering and Calligraphy von Jan Middendorp

#### **Flipchart & Co**

- 100 Tipps & Tricks Für Pinnwand Und Flipchart von Bernd Weidenmann
- Flipchart Das Praxisbuch für Einsteiger von Heike Haas
- DerFlipchart-Coach Profi-Tipps zum Visualisieren und Präsentieren am Flipchart von Axel Rachow, Johannes Sauer

#### **Bildvokabeln**

- bikablo 1.0: Trainer-Wörterbuch der Bildsprache von Martin Haussmann
- Bikablo 2.0: Neue Bilder für Meeting, Training & Learning von Martin Haussmann, Holger Scholz
- Bikablo 3.0: emotions von Martin Haussmann
- Bildsprache: Formen und Figuren in Grund- und Aufbauwortschatz von Petra Nitschke.

#### **(visuelle) Moderation**

- Visualisieren Präsentieren Moderieren von Josef W. Seifert
- isuelle Meetings: Meetings und Teamarbeit durch Zeichnungen, Collagen und Ideen-Mapping produktiver gestalten von David Sibbet

#### **Visualisierung Allgemein**

- The Doodle Revolution von Sunni Brown
- UZMO Denken mit dem Stift: Visuell präsentieren, dokumentieren und erkunden. von Martin Haussmann
- Auf der Serviette erklärt: Mit ein paar Strichen schnell überzeugen statt lange präsentieren von Dan Roam

#### **Einfaches Zeichnen**

- Wir zeichnen Tiere von Ann H. Davidow, James Krüss
- Ed Emberley's Drawing Book: Make a World von Ed Emberley

## Euer Trainer:innen-Team

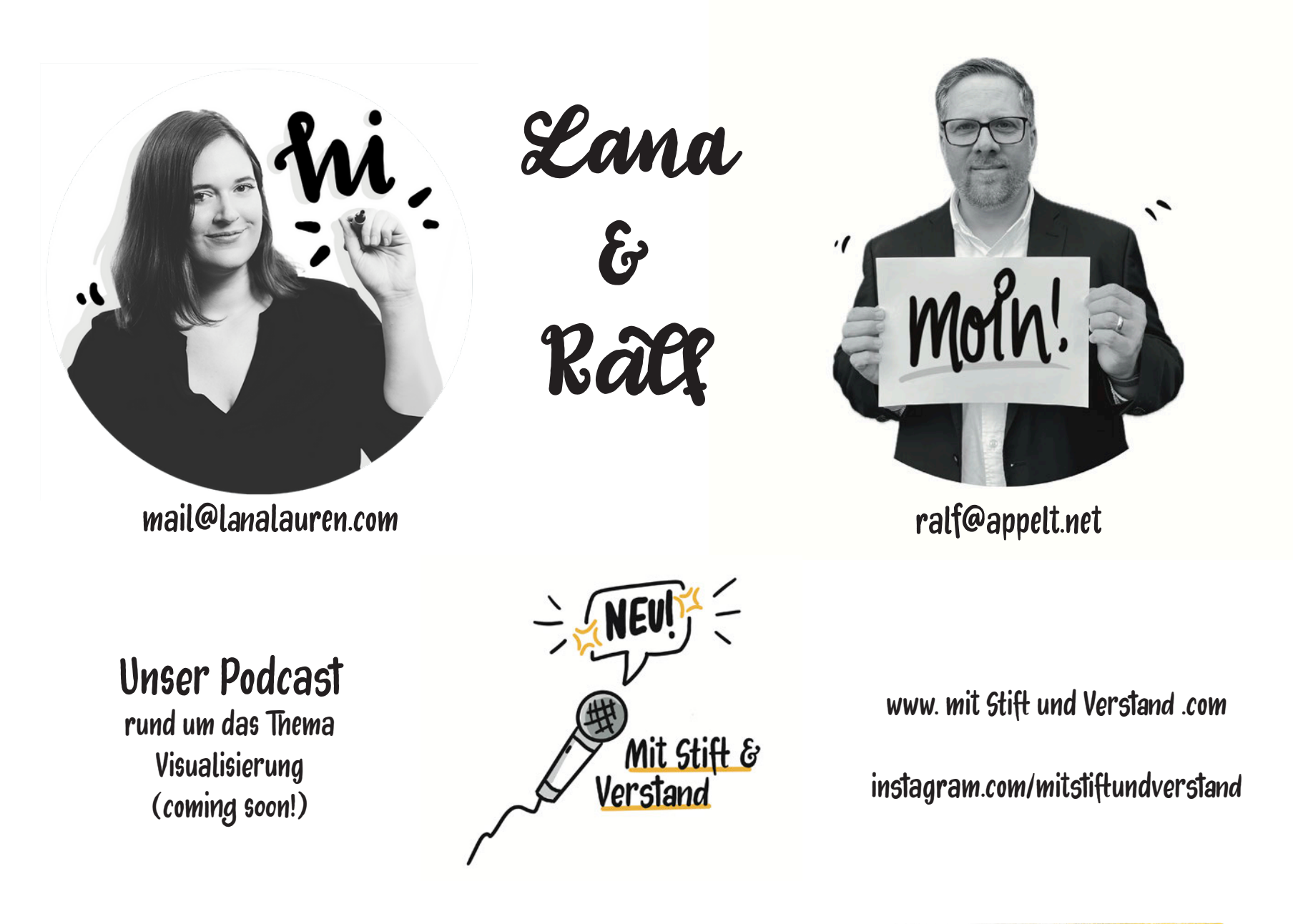